## **1. Data Entered in App Preview**

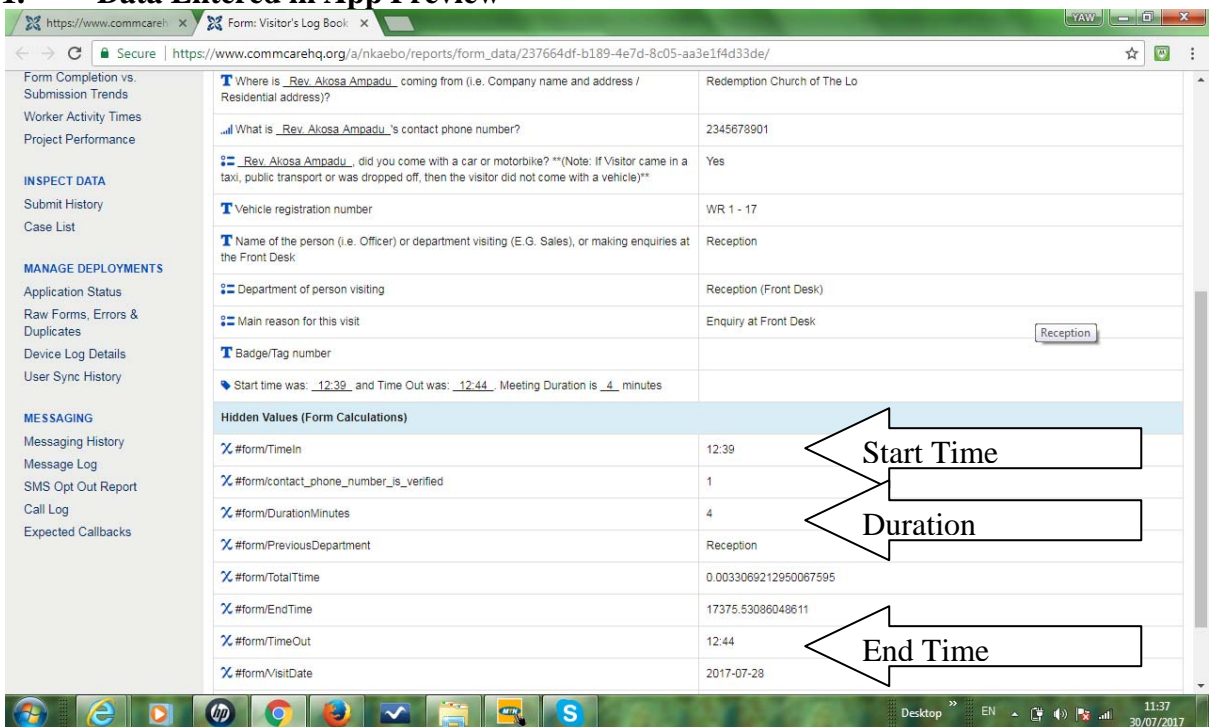

## 2. Data Entered on Android Mobile Phone

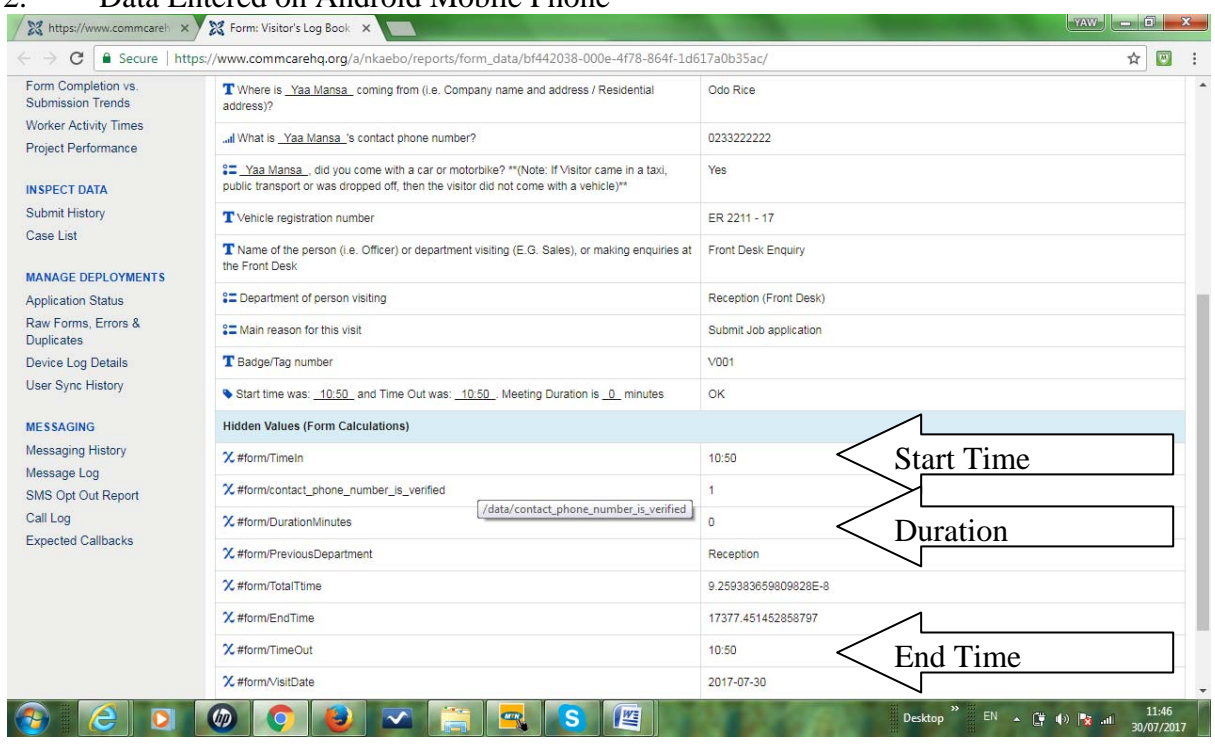